# **I.E.S. Trayamar <sup>29700680</sup>**

## **CURSO 2019-20202º ESO**

# **Material para realizar en casa en el periodo lectivo no presencial.**

#### **Semana del 16 al 20 de marzo de 2020**

### **Curso 2º ESO C**

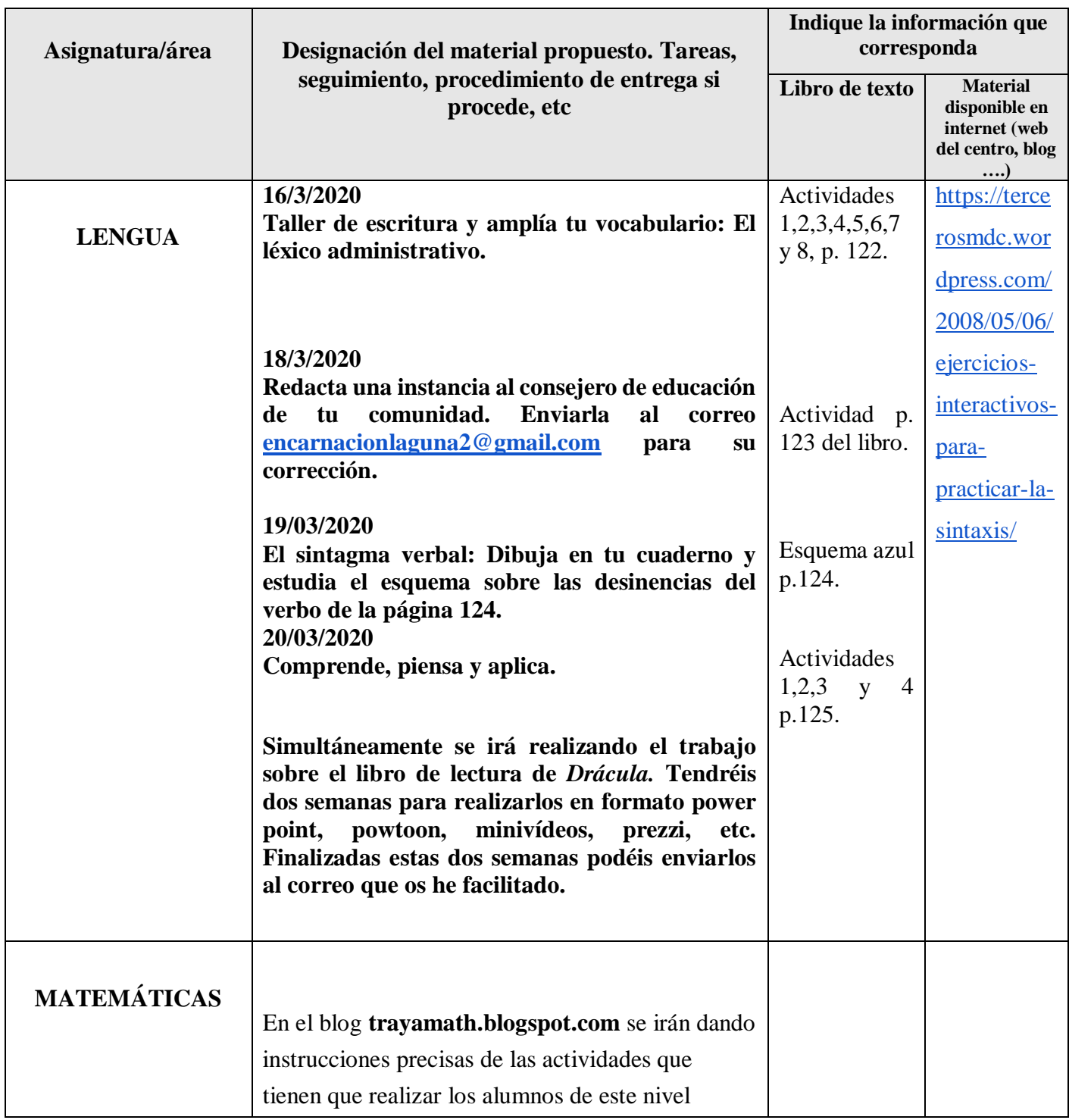

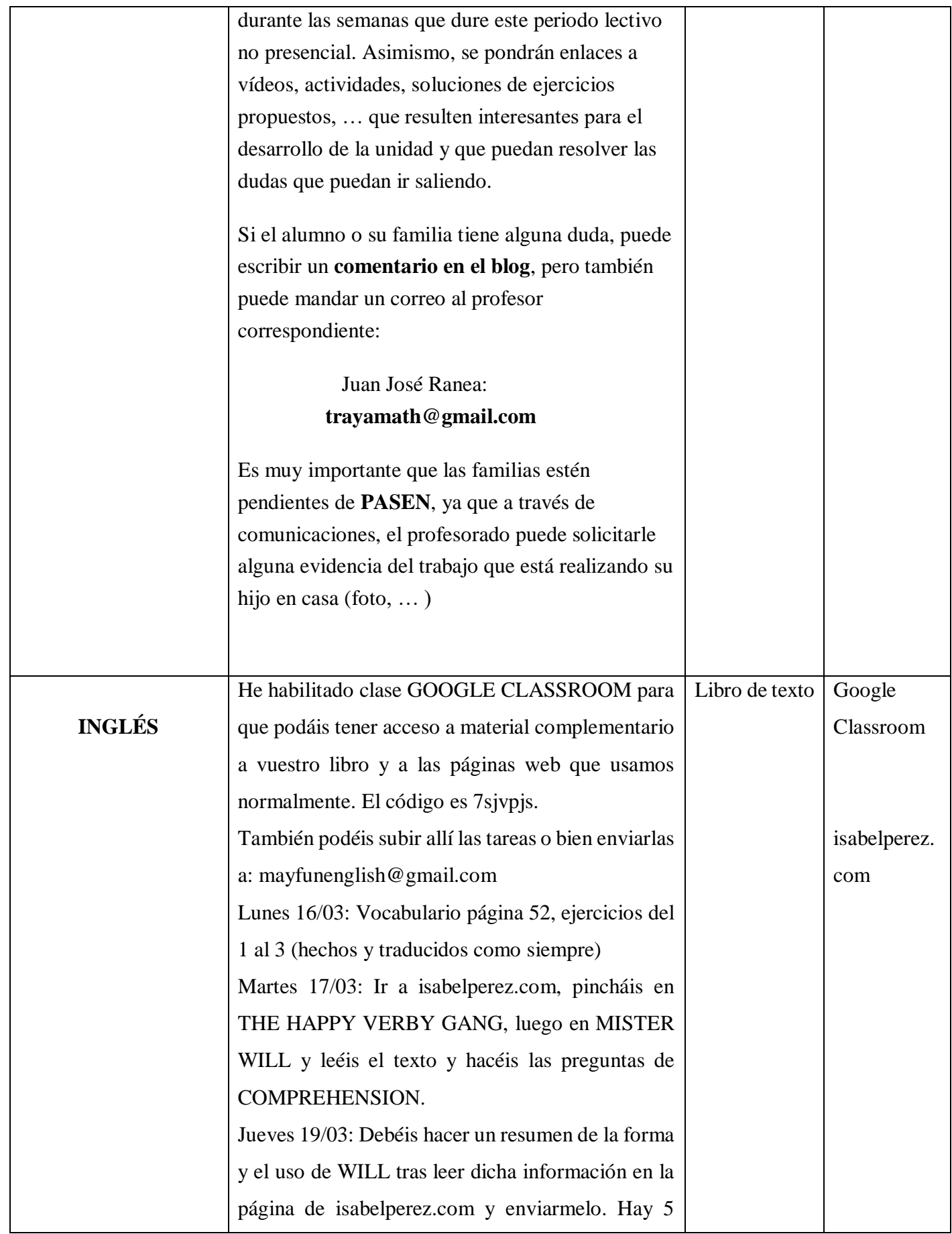

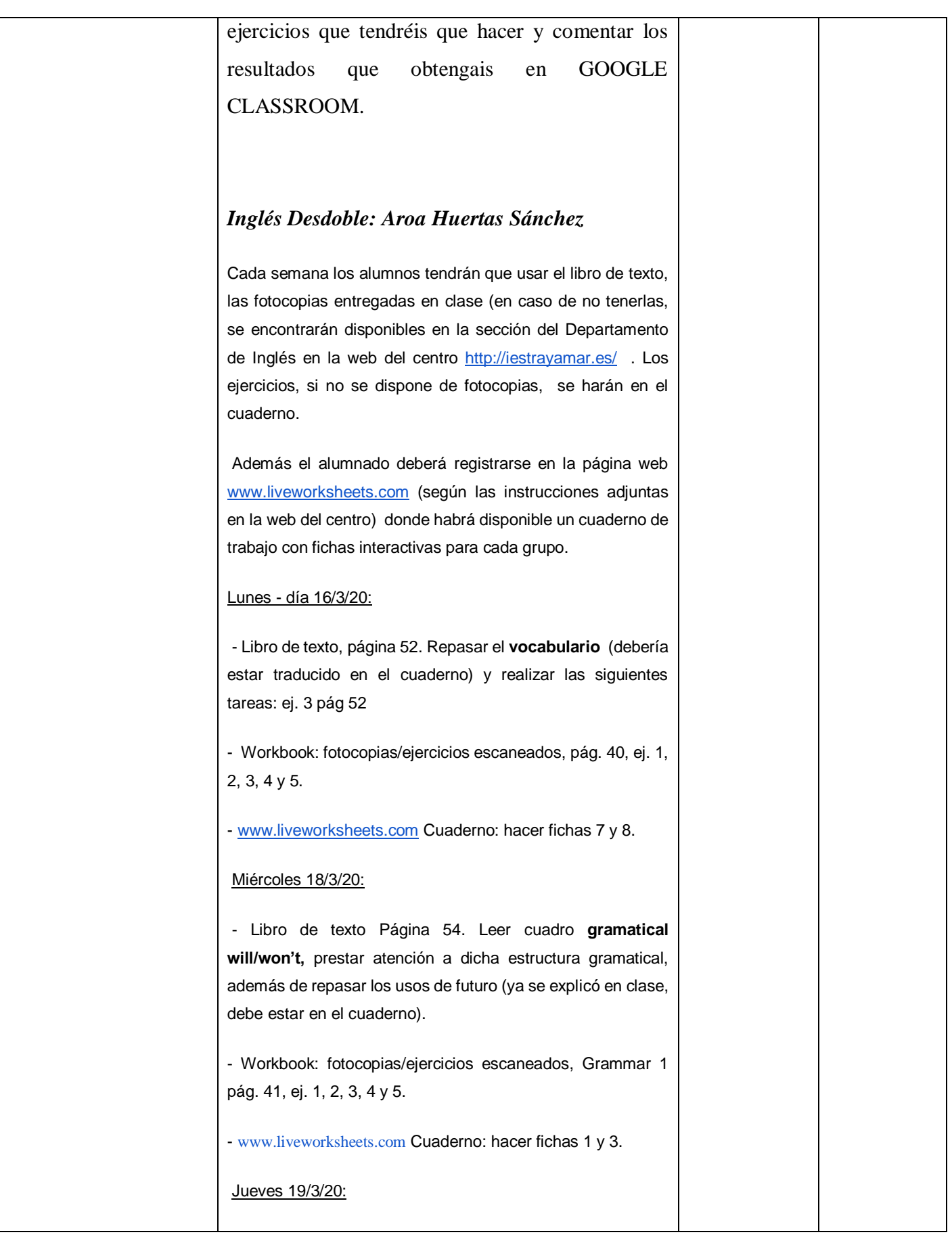

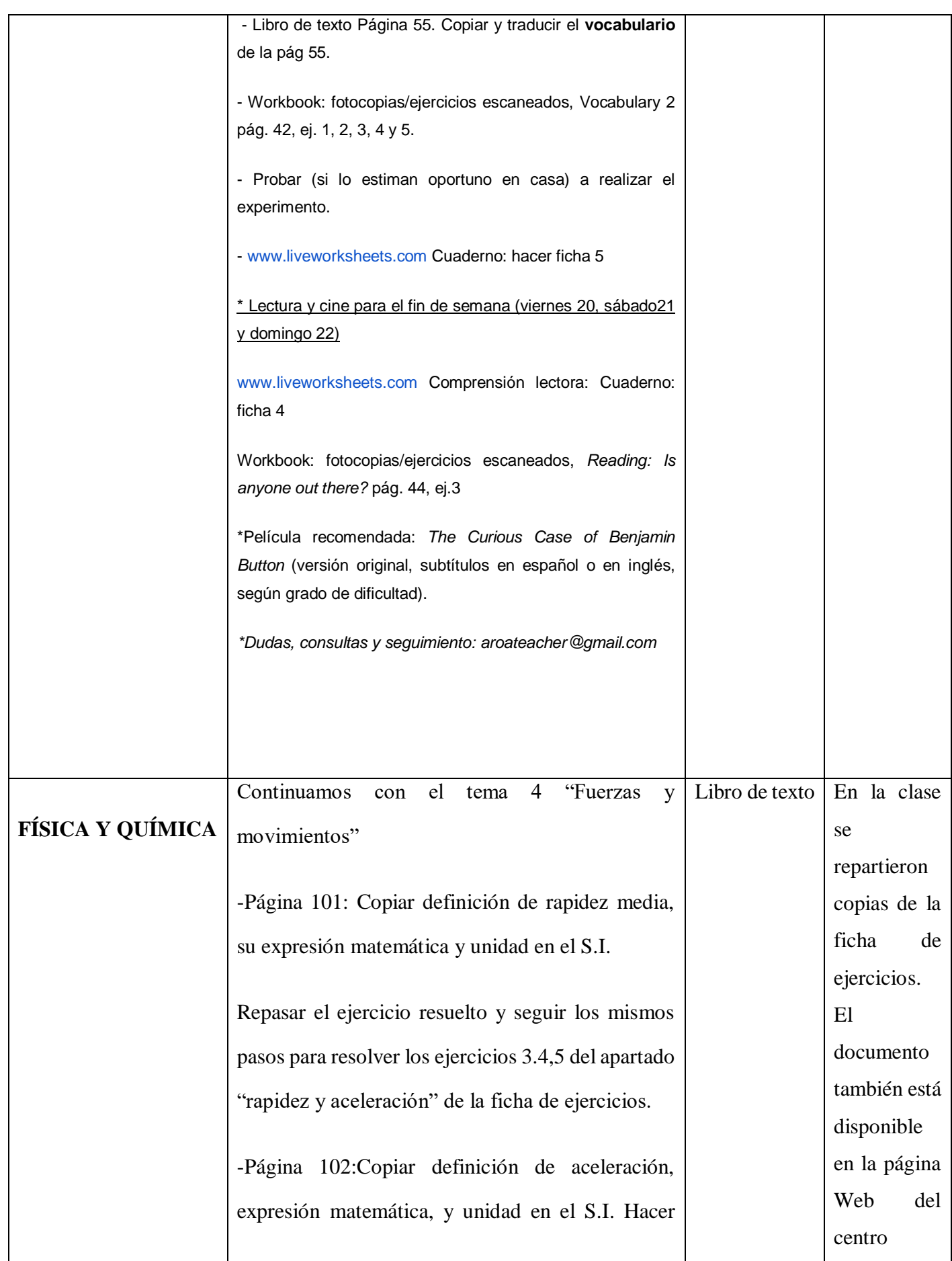

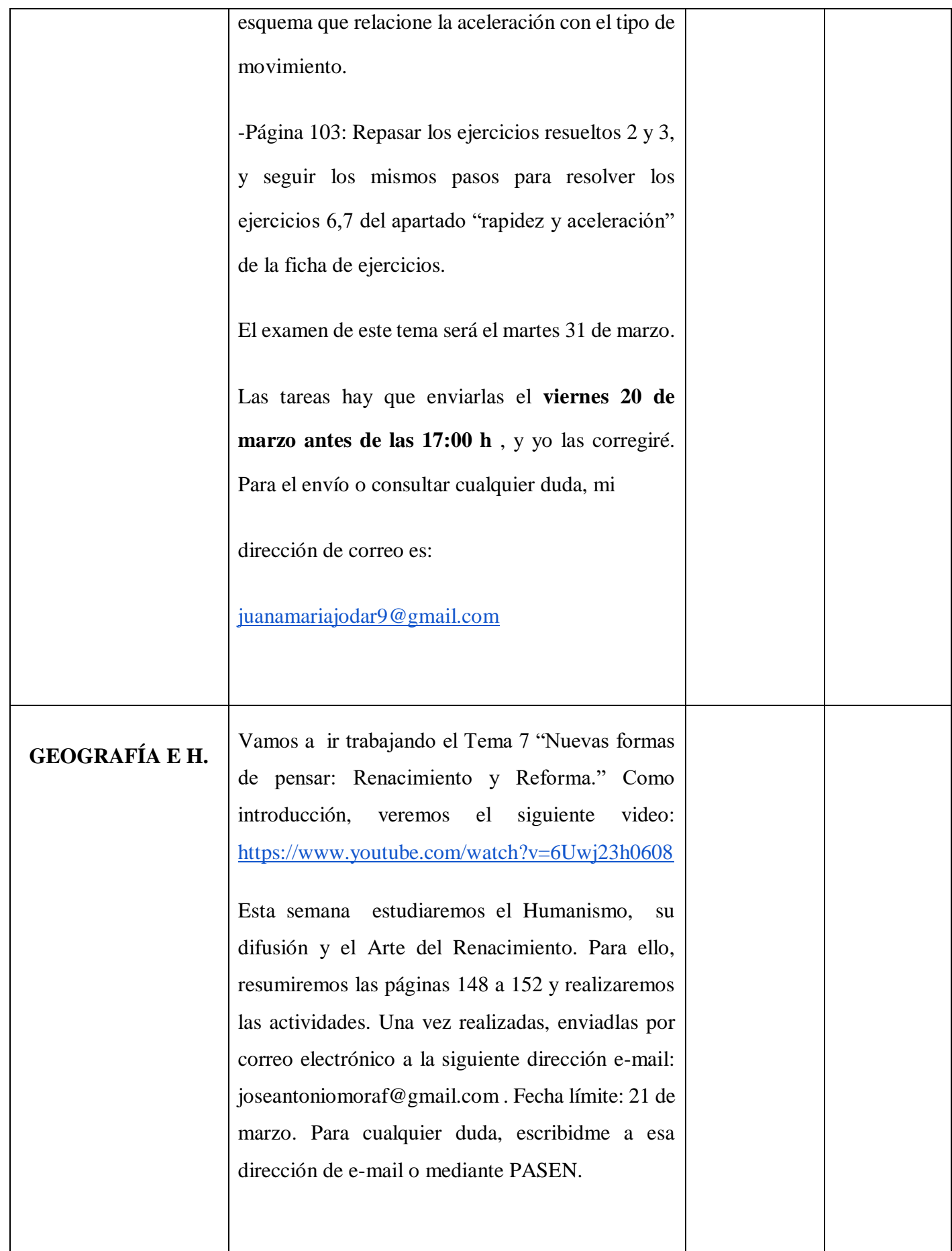

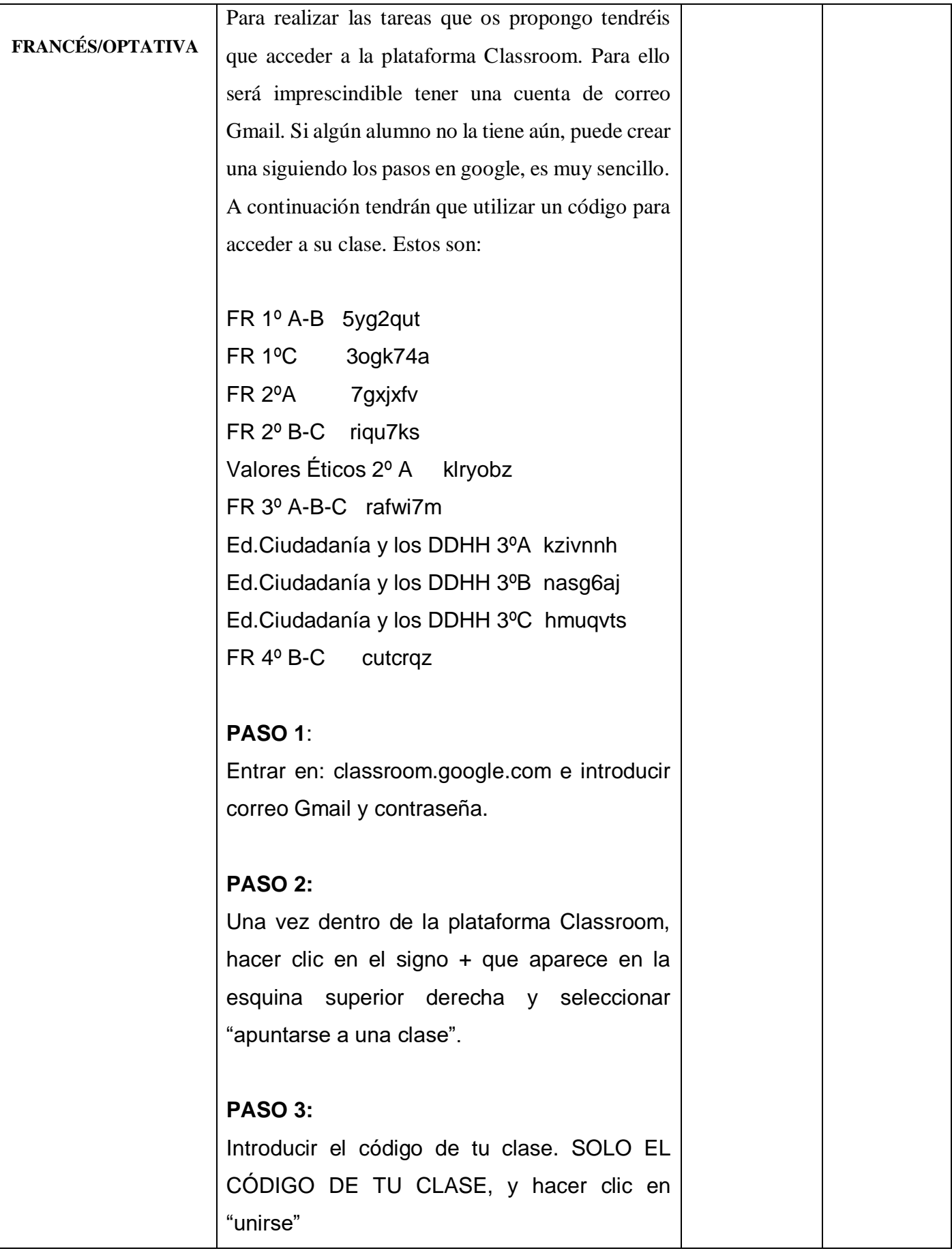

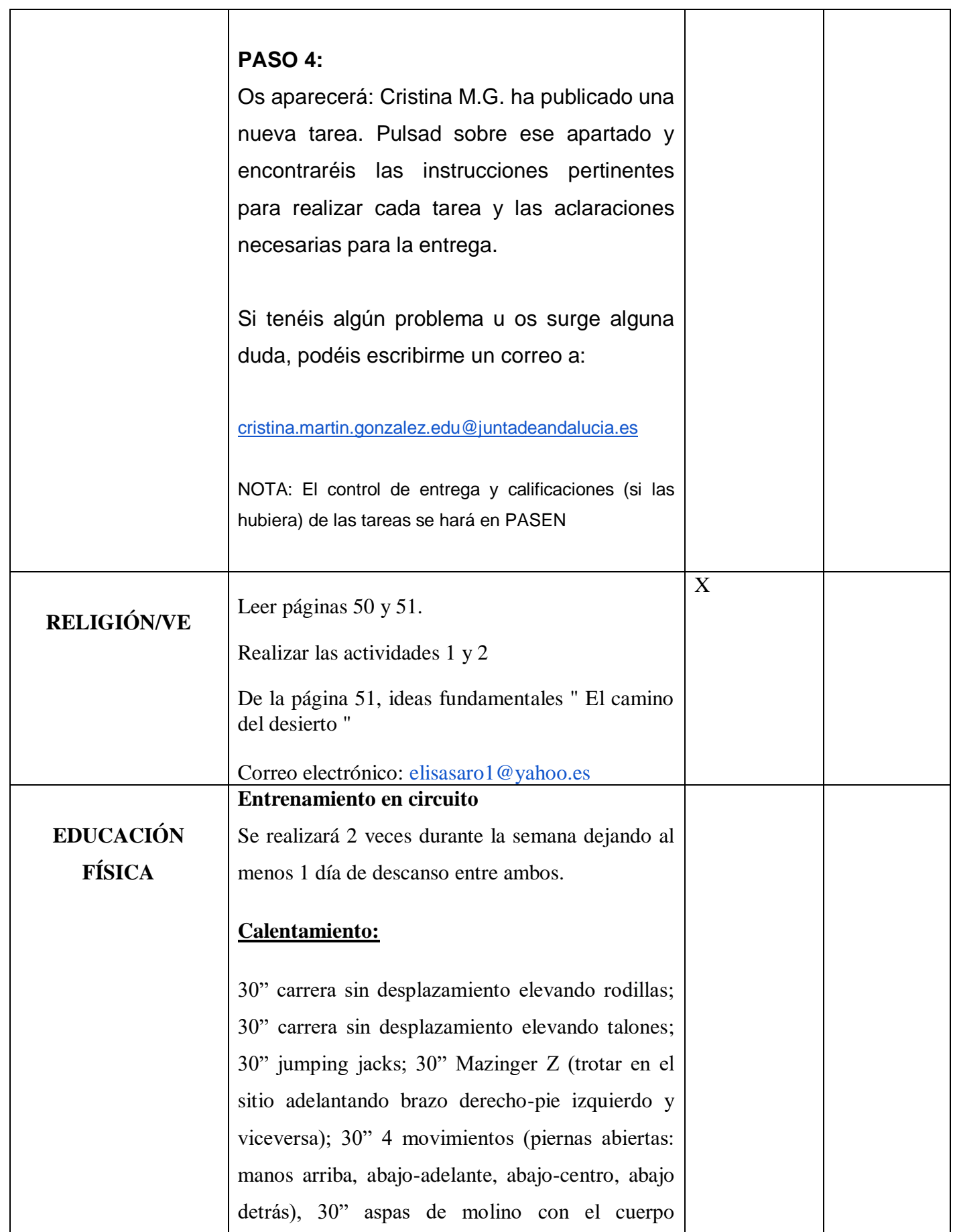

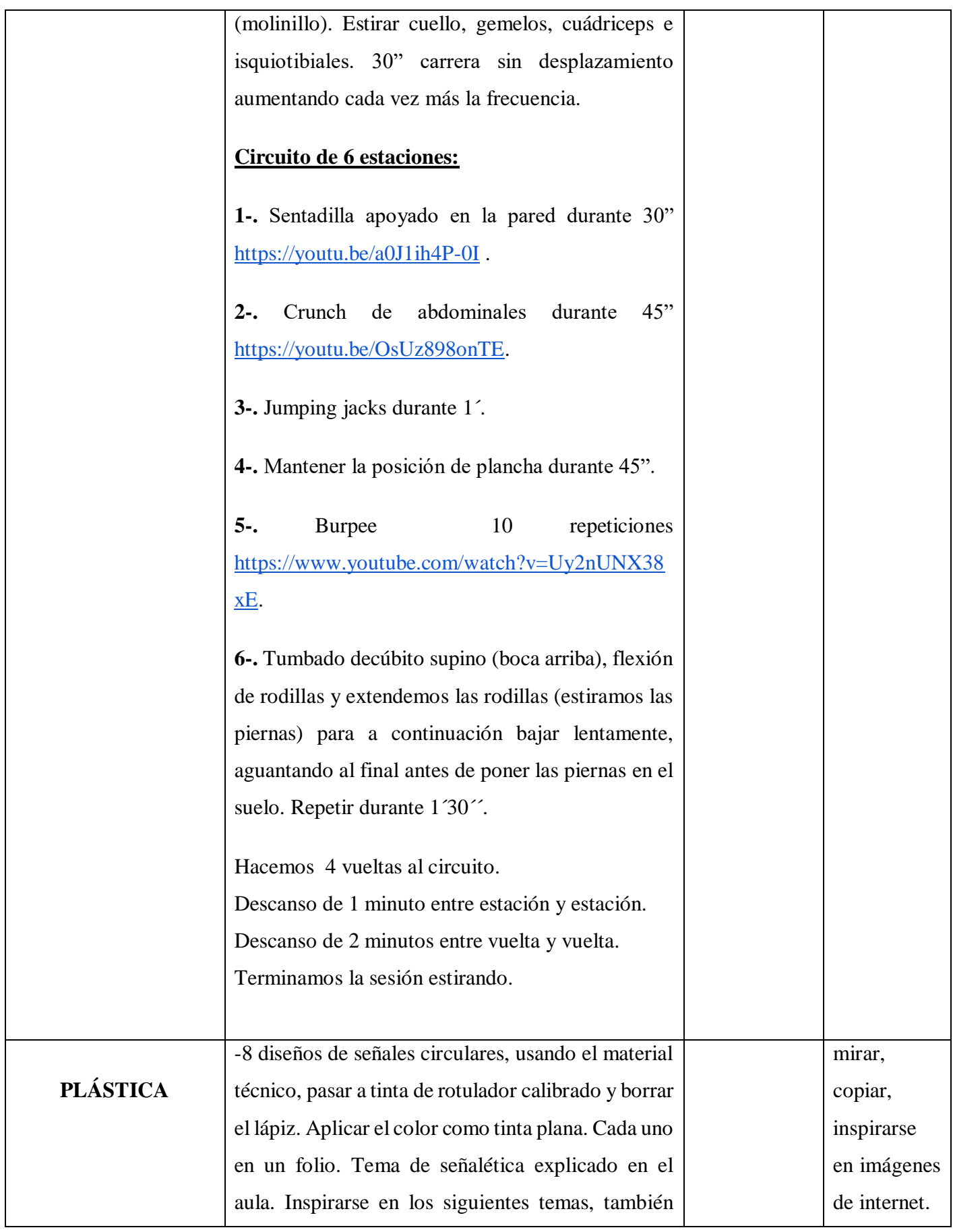

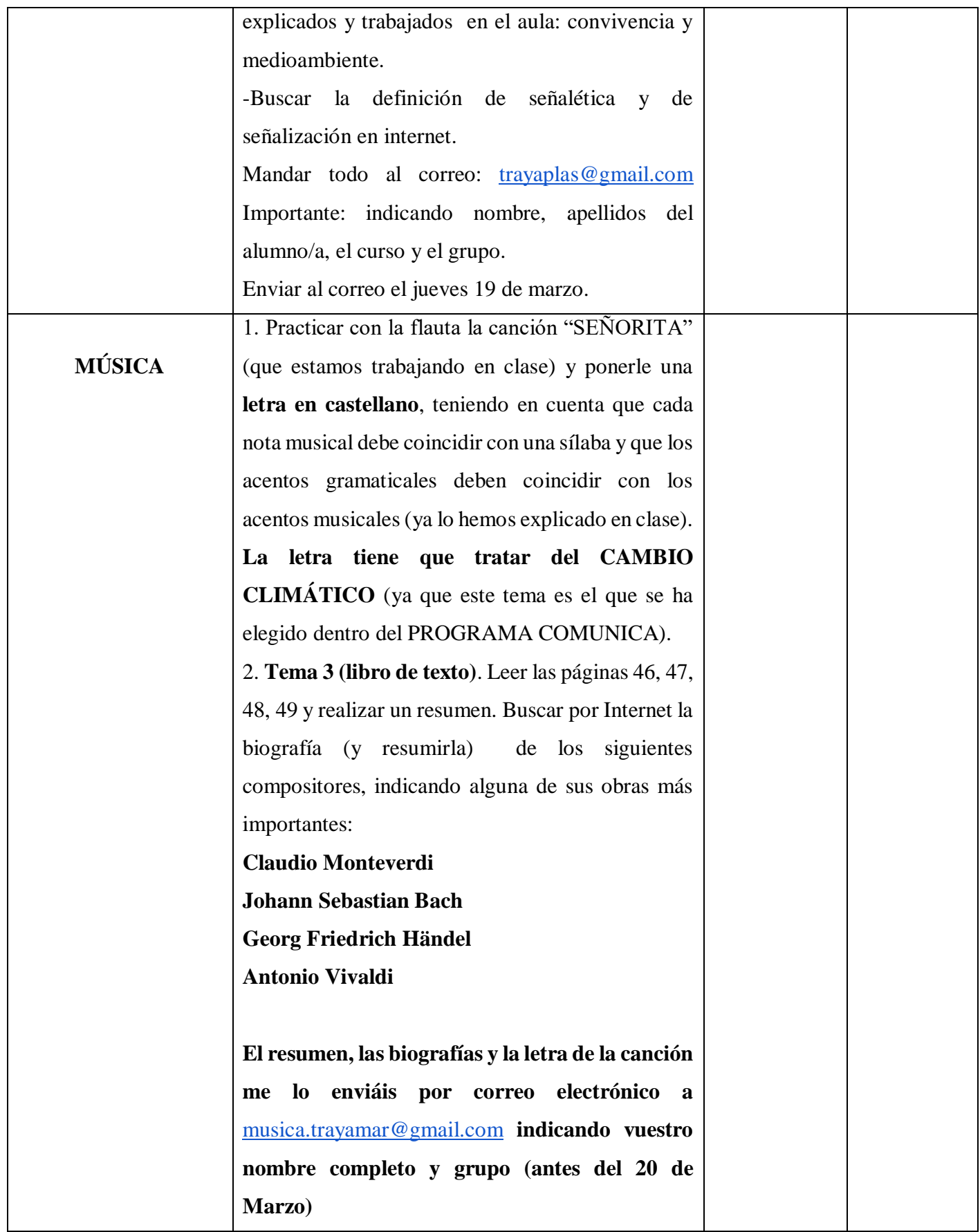

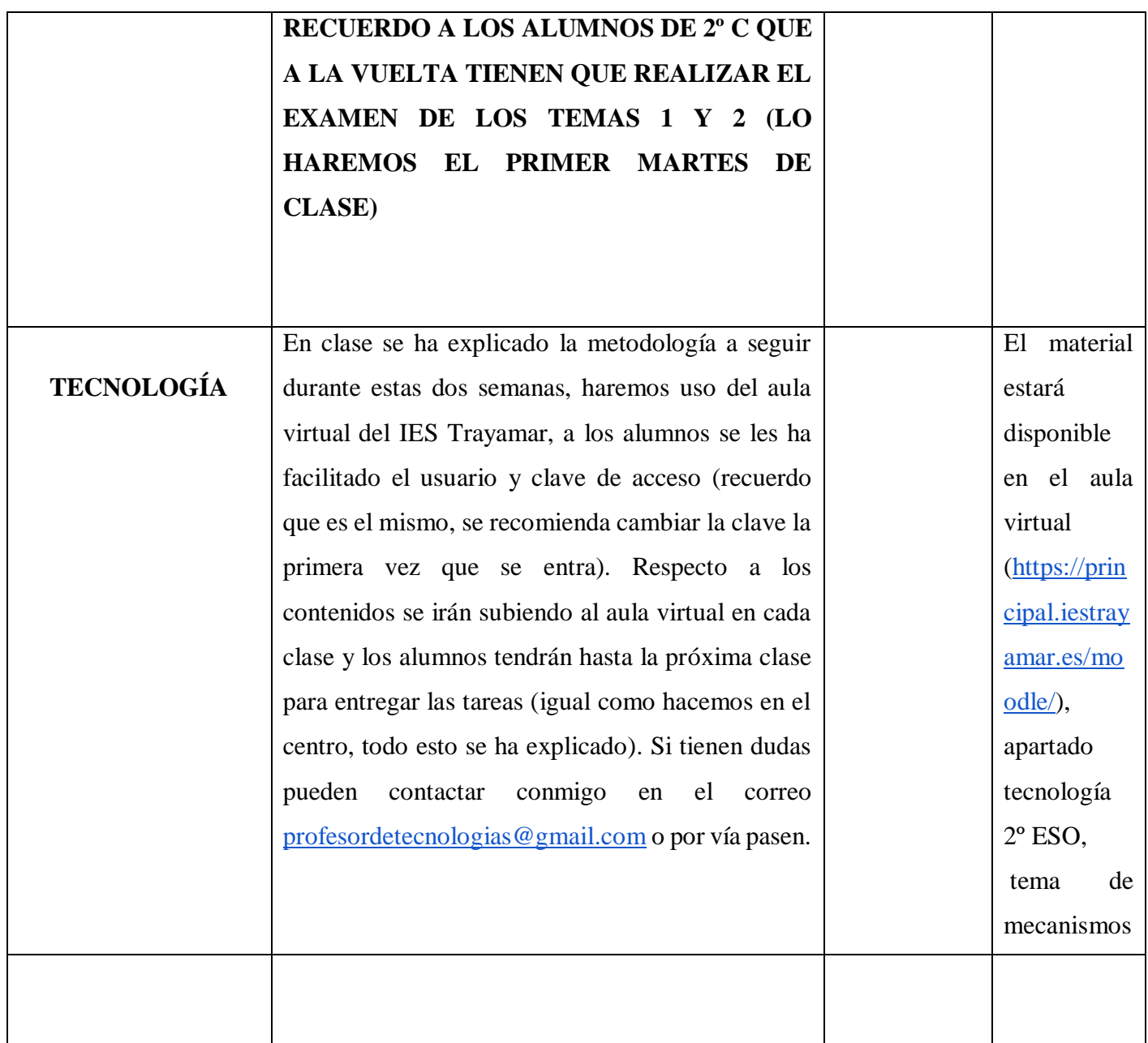